## **[Aus der Turnierdatenbank von Chess-Results http://chess-results.com](http://chess-results.com/)**

## **Senioren Open 2018 2019**

Die Seite wurde zuletzt aktualisiert am 18.03.2019 10:58:35

## **Endstand nach 12 Runden**

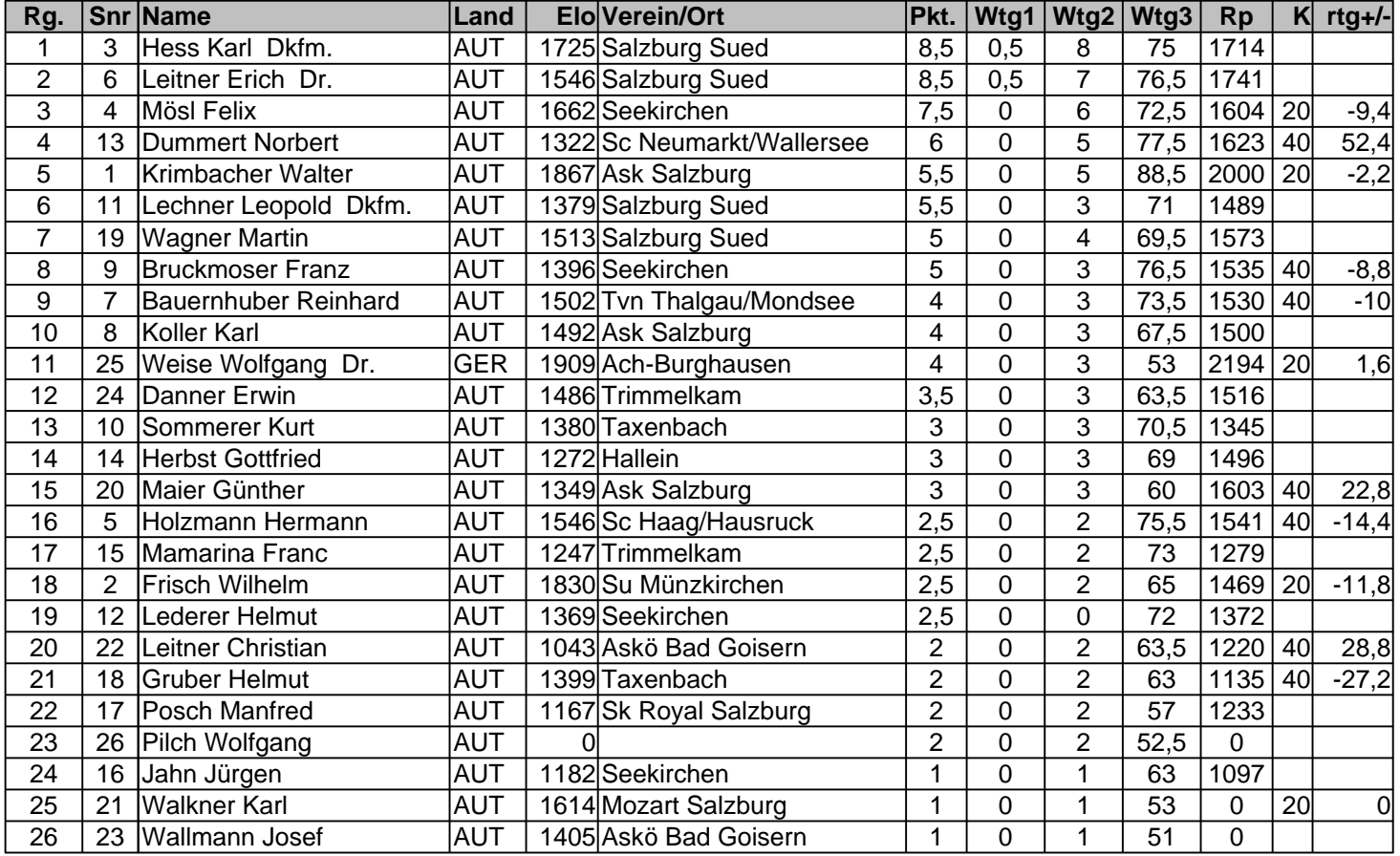

## **Anmerkung**

Wtg1: das/die Ergebnis(se) der betroffenen Spieler gegeneinander Wtg2: Die größere Anzahl von Siegen (variabel) Wtg3: Buchholz (variabel)

**[Sie finden alle Details zu diesem Turnier unter http://chess-results.com/tnr380292.aspx?lan=0](http://chess-results.com/tnr380292.aspx?lan=0) [Der Schachturnier-Ergebnis-Server: Chess-Results](http://chess-results.com/)**